## Congestion Collapse in the 1980s

- Early TCP used a fixed size sliding window (e.g., 8 packets)
	- $-$  Initially fine for reliability
- But something strange happened as the ARPANET grew
	- $-$  Links stayed busy but transfer rates fell by orders of magnitude!

# Congestion Collapse (2)

• Queues became full, retransmissions clogged the network, and goodput fell

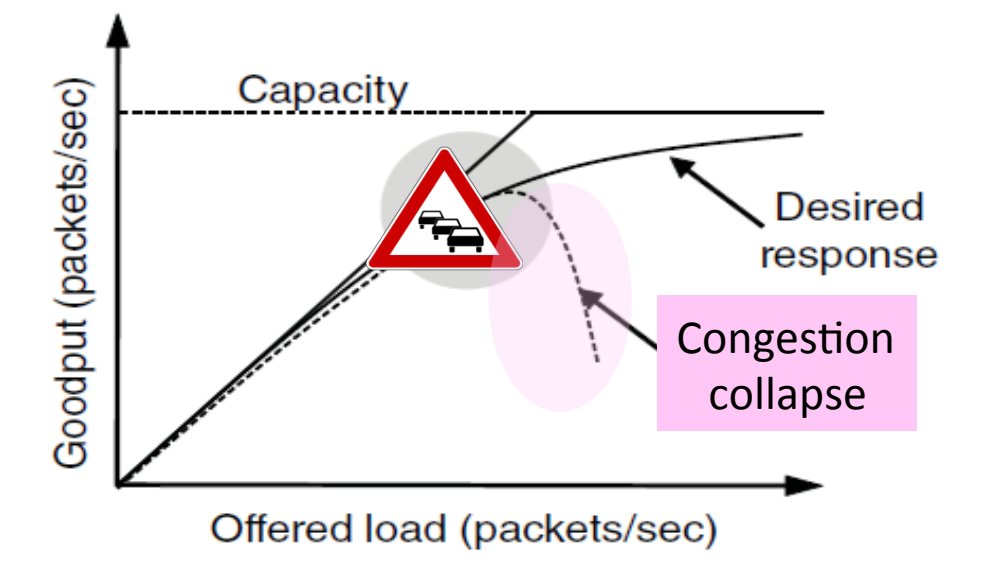

# TCP Tahoe/Reno

- Avoid congestion collapse without changing routers (or even receivers)
- Idea is to fix timeouts and introduce a congestion window (cwnd) over the sliding window to limit queues/loss
- TCP Tahoe/Reno implements AIMD by adapting cwnd using packet loss as the network feedback signal

# TCP Tahoe/Reno (2)

- TCP behaviors we will study:
	- ACK clocking
	- Adaptive timeout (mean and variance)
	- Slow-start
	- Fast Retransmission
	- Fast Recovery
- Together, they implement AIMD

## Ack Clocking

- The self-clocking behavior of sliding windows, and how it is used by TCP
	- $-$  The "ACK clock"

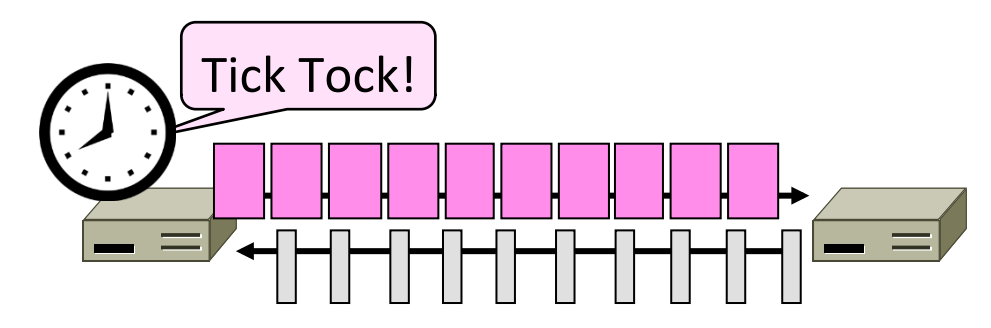

### Sliding Window ACK Clock

- Each in-order ACK advances the sliding window and lets a new segment enter the network
	- ACKs "clock" data segments

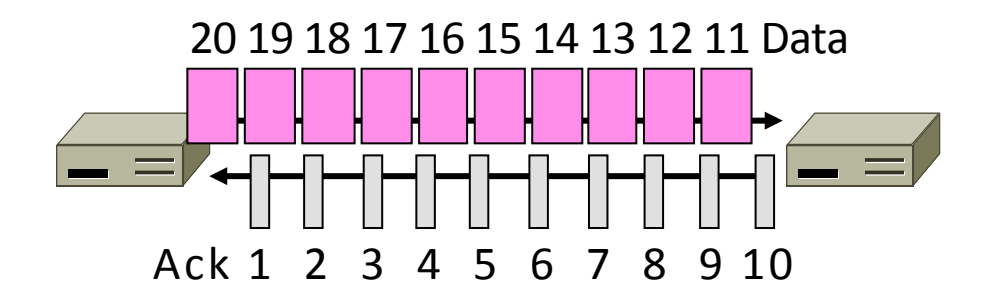

# **Benefit of ACK Clocking**

• Consider what happens when sender injects a burst of segments into the network

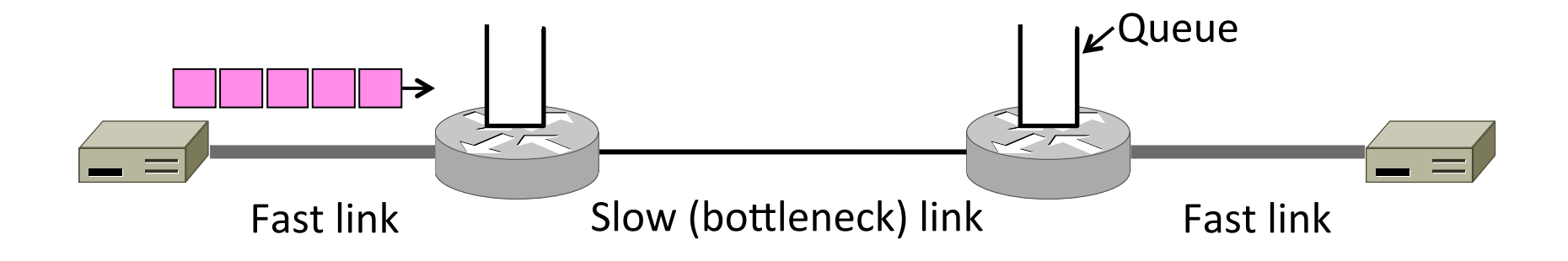

# Benefit of ACK Clocking (2)

Segments are buffered and spread out on slow link

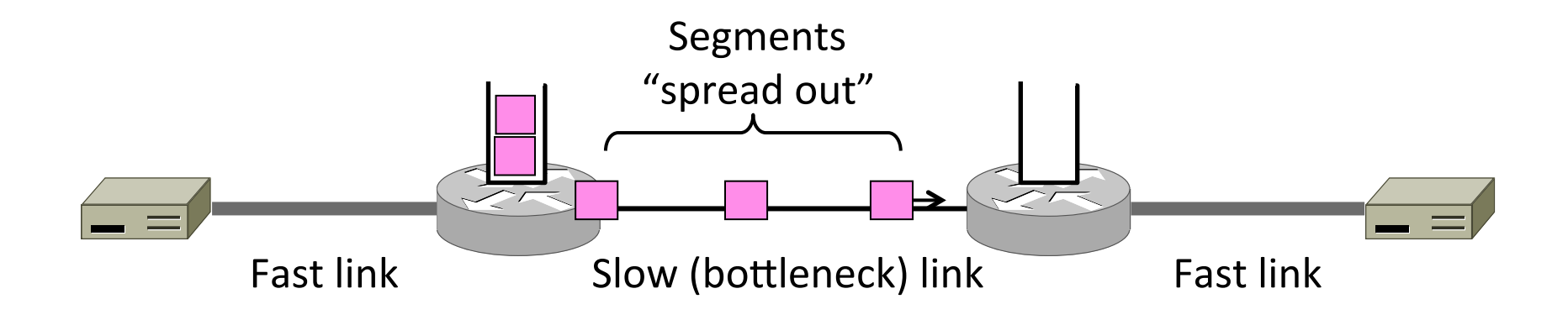

# Benefit of ACK Clocking (3)

• ACKS maintain the spread back to the original sender

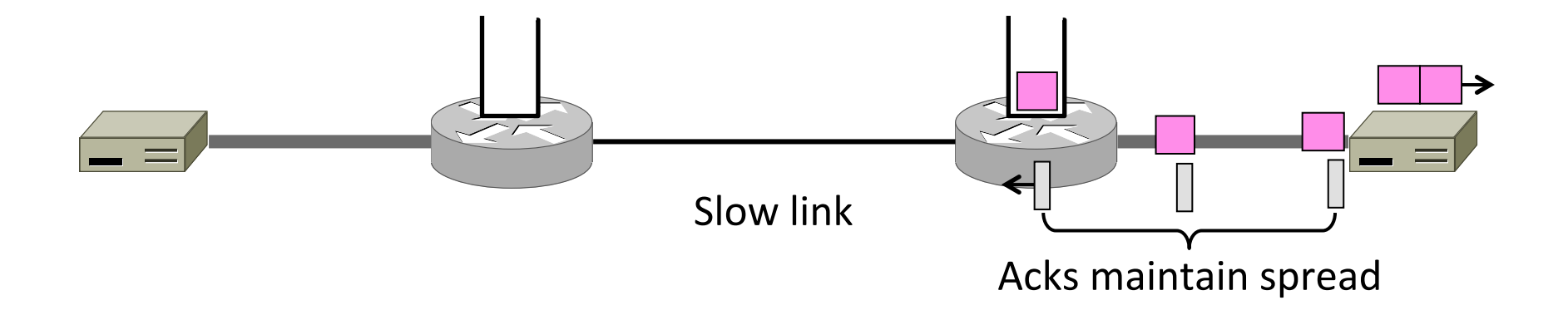

# Benefit of ACK Clocking (4)

- Sender clocks new segments with the spread
	- Now sending at the bottleneck link without queuing!

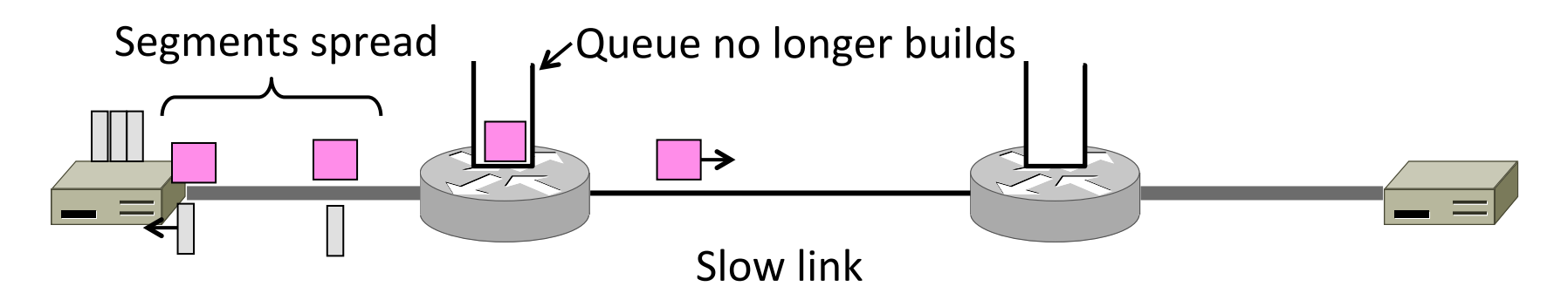

# Benefit of ACK Clocking (4)

- Helps the network run with low levels of loss and delay!
- The network has smoothed out the burst of data segments
- ACK clock transfers this smooth timing back to the sender
- Subsequent data segments are not sent in bursts so do not queue up in the network

## **TCP Uses ACK Clocking**

- TCP uses a sliding window because of the value of ACK clocking
- Sliding window controls how many segments are inside the network
	- Called the congestion window, or cwnd
	- Rate is roughly cwnd/RTT
- TCP only sends small bursts of segments to let the network keep the traffic smooth

#### Slow Start

- How TCP implements AIMD, part 1
	- $-$  "Slow start" is a component of the AI portion of AIMD

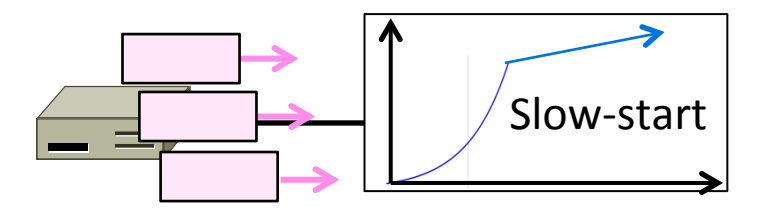

#### **TCP Startup Problem**

- We want to quickly near the right rate, cwnd<sub>IDFAL</sub>, but it varies greatly
	- Fixed sliding window doesn't adapt and is rough on the network (loss!)
	- AI with small bursts adapts cwnd gently to the network, but might take a long time to become efficient

#### Slow-Start Solution

- Start by doubling cwnd every RTT
	- $-$  Exponential growth  $(1, 2, 4, 8, 16, ...)$
	- $-$  Start slow, quickly reach large values

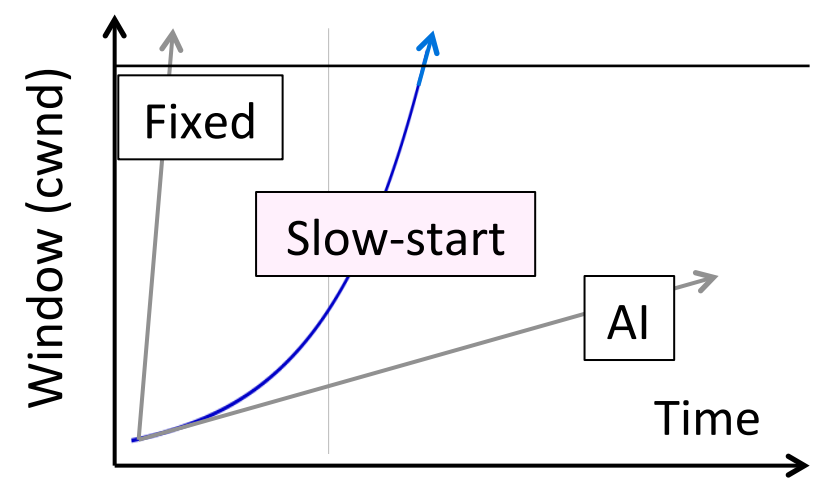

# Slow-Start Solution (2)

- Eventually packet loss will occur when the network is congested
	- $-$  Loss timeout tells us cwnd is too large
	- Next time, switch to AI beforehand
	- $-$  Slowly adapt cwnd near right value
- In terms of cwnd:
	- Expect loss for cwnd<sub>c</sub>  $\approx$  2BD+queue
	- Use ssthresh =  $cwnd<sub>c</sub>/2$  to switch to AI

## Slow-Start Solution (3)

- Combined behavior, after first time
	- $-$  Most time spend near right value

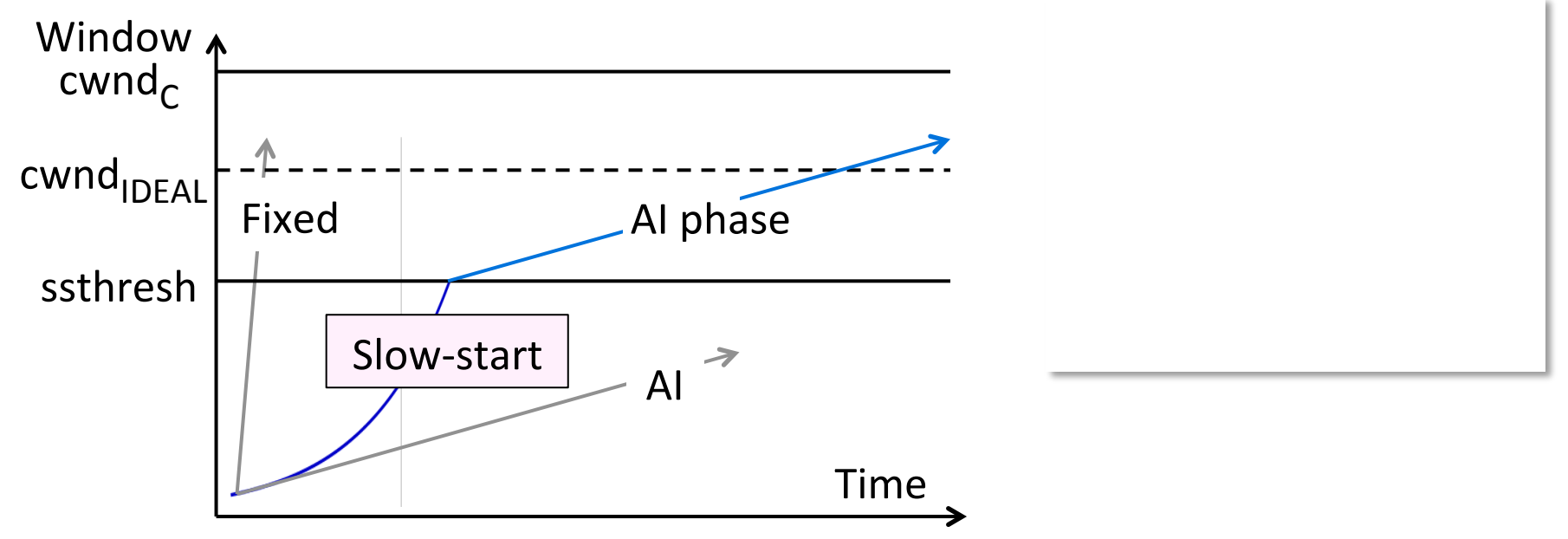

### Slow-Start (Doubling) Timeline

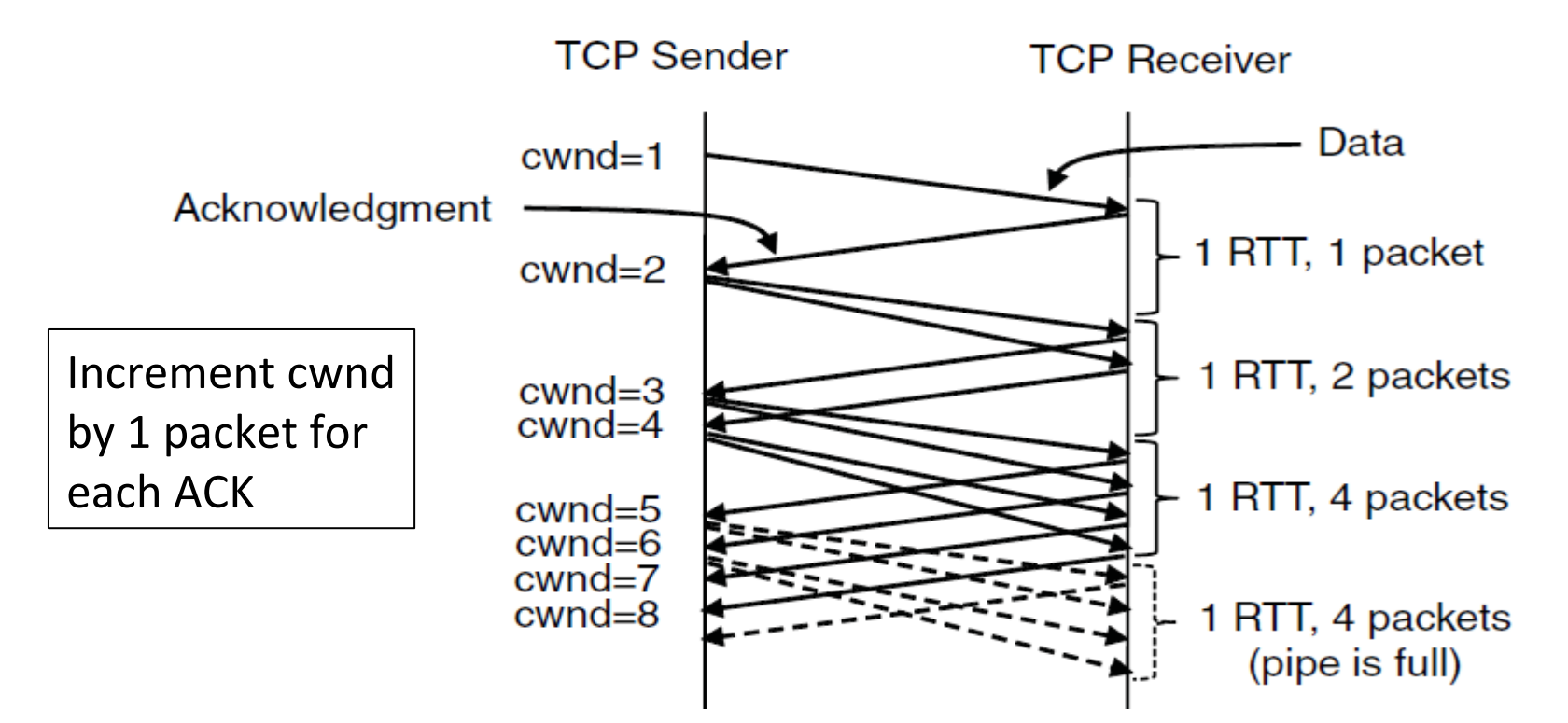

#### Additive Increase Timeline

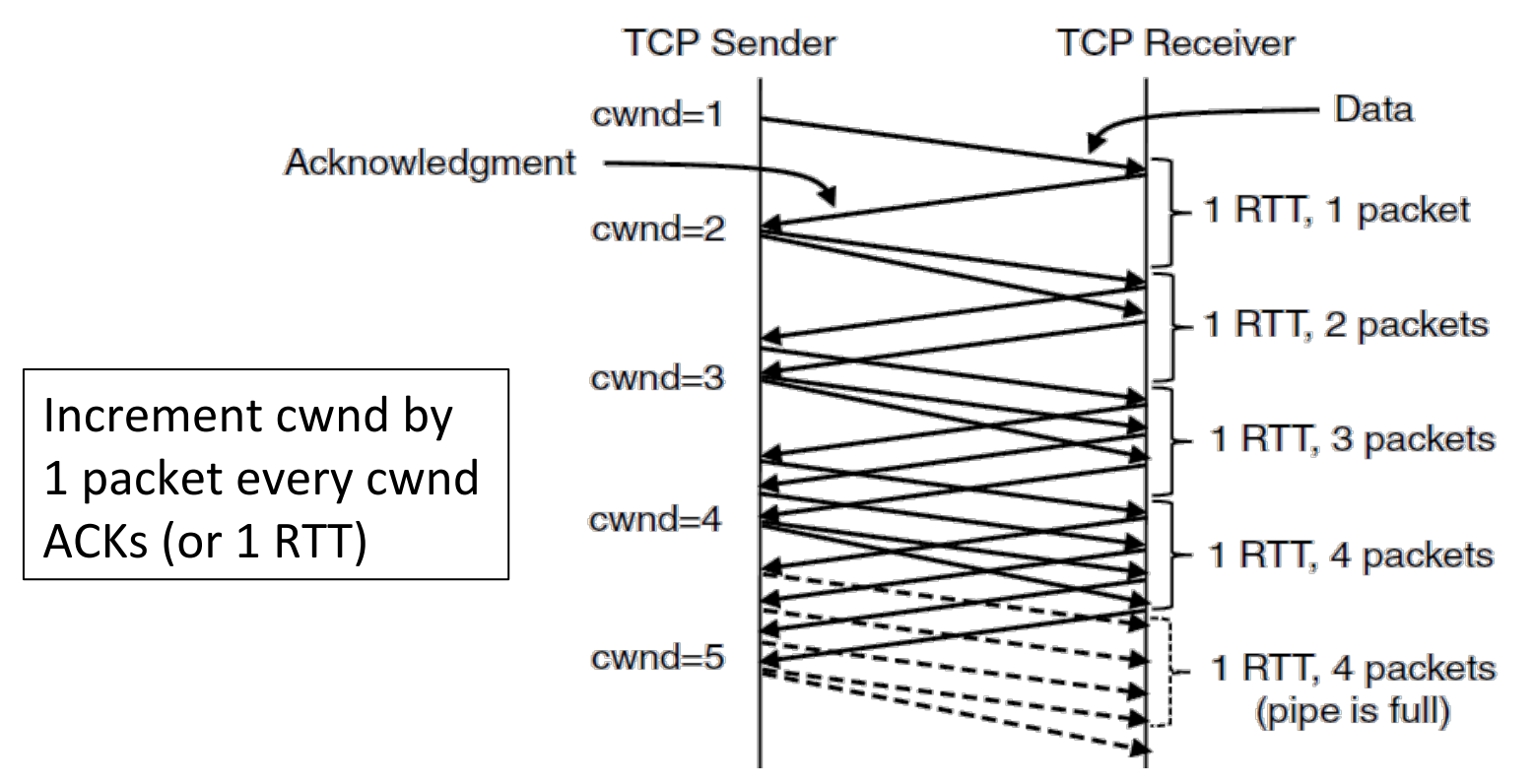

# **TCP Tahoe (Implementation)**

- Initial slow-start (doubling) phase
	- $-$  Start with cwnd = 1 (or small value)
	- $-$  cwnd  $+= 1$  packet per ACK
- Later Additive Increase phase
	- $-$  cwnd  $+= 1/c$ wnd packets per ACK
	- $-$  Roughly adds 1 packet per RTT
- Switching threshold (initially infinity)
	- $-$  Switch to AI when cwnd  $\geq$  ssthresh
	- $-$  Set ssthresh = cwnd/2 after loss
	- Begin with slow-start after timeout

#### Timeout Misfortunes

- Why do a slow-start after timeout? – Instead of MD cwnd (for AIMD)
- Timeouts are sufficiently long that the ACK clock will have run down
	- $-$  Slow-start ramps up the ACK clock
- We need to detect loss before a timeout to get to full AIMD
	- Done in TCP Reno (next time)

# Inferring Loss from ACKs

- TCP uses a cumulative ACK
	- $-$  Carries highest in-order seq. number
	- Normally a steady advance
- Duplicate ACKs give us hints about what data hasn't arrived
	- $-$  Tell us some new data did arrive, but it was not next segment
	- $-$  Thus the next segment may be lost

#### Fast Retransmit

- Treat three duplicate ACKs as a loss
	- $-$  Retransmit next expected segment
	- Some repetition allows for reordering, but still detects loss quickly

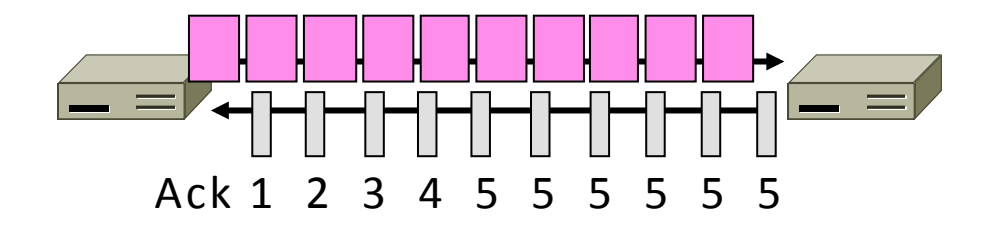

#### Fast Retransmit (2)

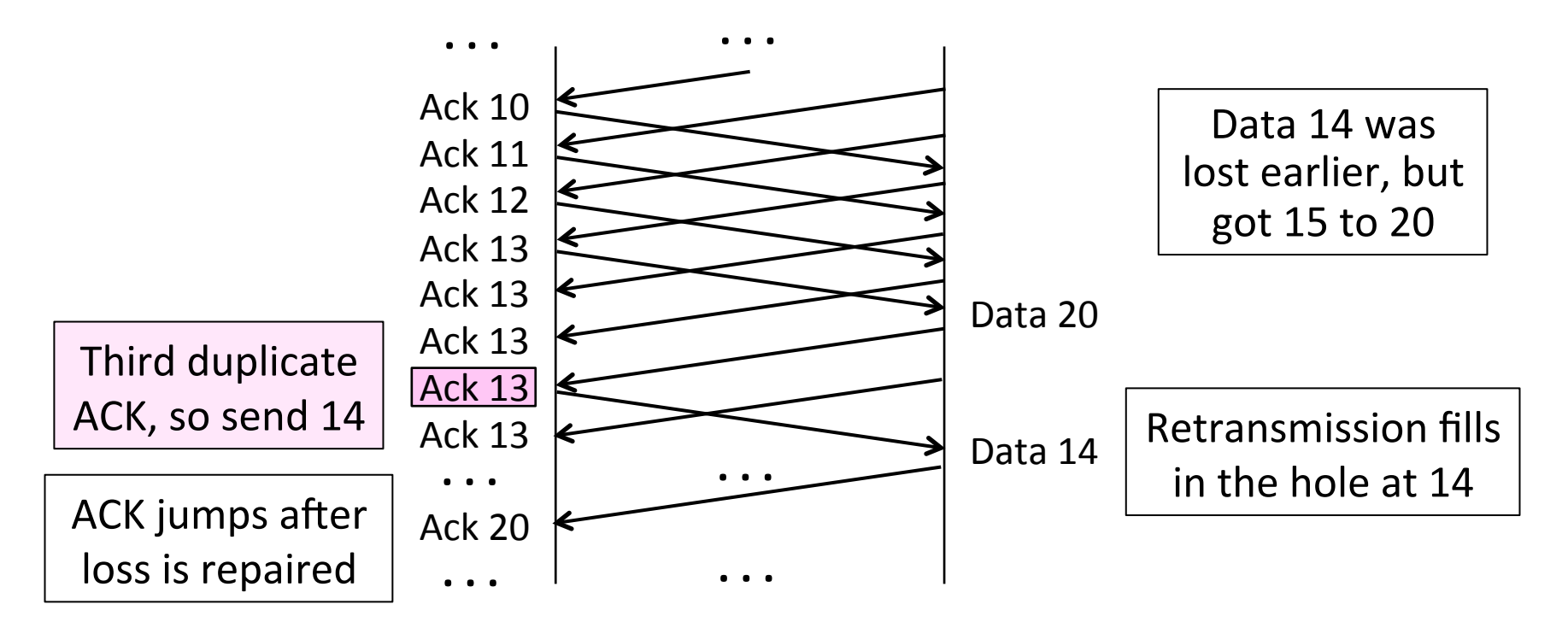

## Fast Retransmit (3)

- It can repair single segment loss quickly, typically before a timeout
- However, we have quiet time at the sender/receiver while waiting for the ACK to jump
- And we still need to MD cwnd ...

#### **Fast Recovery**

- First fast retransmit, and MD cwnd
- Then pretend further duplicate ACKs are the expected ACKs
	- Lets new segments be sent for ACKs
	- Reconcile views when the ACK jumps

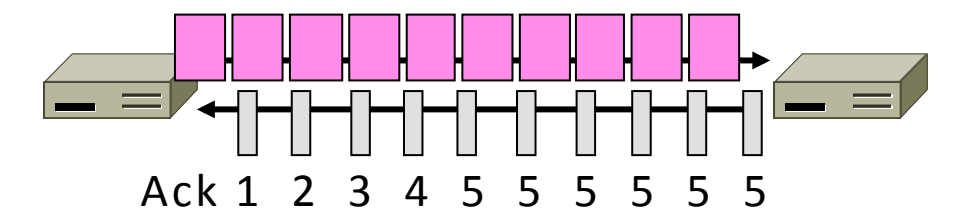

#### Fast Recovery (2)

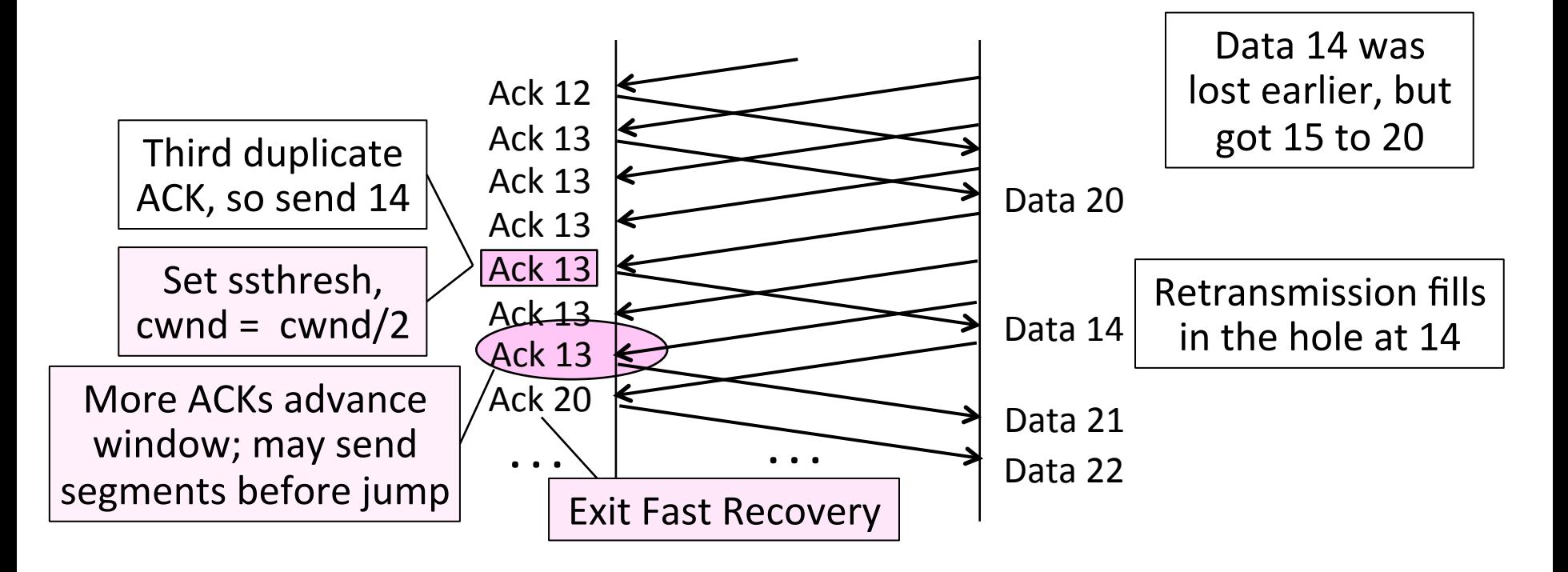

# Fast Recovery (3)

- With fast retransmit, it repairs a single segment loss quickly and keeps the ACK clock running
- This allows us to realize AIMD
	- No timeouts or slow-start after loss, just continue with a smaller cwnd
- TCP Reno combines slow-start, fast retransmit and fast recovery
	- $-$  Multiplicative Decrease is  $\frac{1}{2}$

#### **TCP Reno**

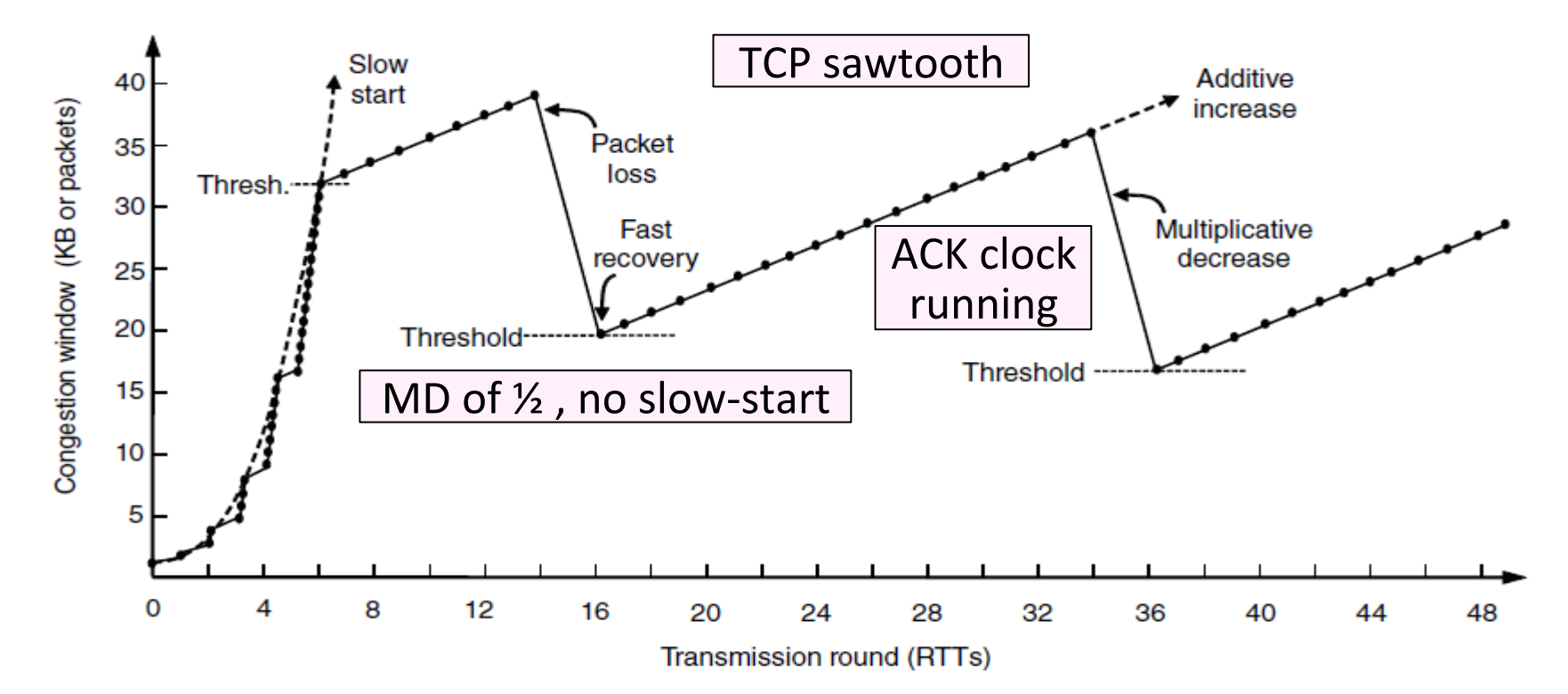

### TCP Reno, NewReno, and SACK

- Reno can repair one loss per RTT
	- $-$  Multiple losses cause a timeout
- NewReno further refines ACK heuristics  $-$  Repairs multiple losses without timeout
- SACK is a better idea
	- $-$  Receiver sends ACK ranges so sender can retransmit without guesswork

### Topic

- How routers can help hosts to avoid congestion
	- Explicit Congestion Notification

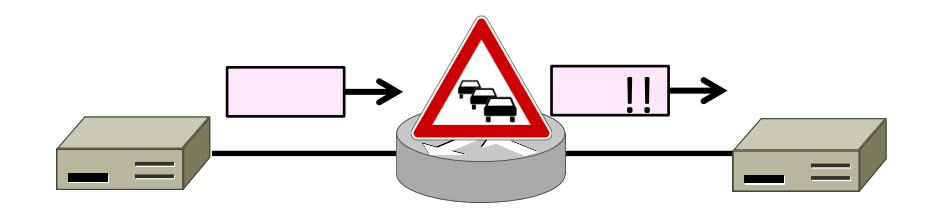

## Congestion Avoidance vs. Control

- Classic TCP drives the network into congestion and then recovers
	- Needs to see loss to slow down
- Would be better to use the network but avoid congestion altogether!
	- $-$  Reduces loss and delay
- But how can we do this?

## Feedback Signals

• Delay and router signals can let us avoid congestion

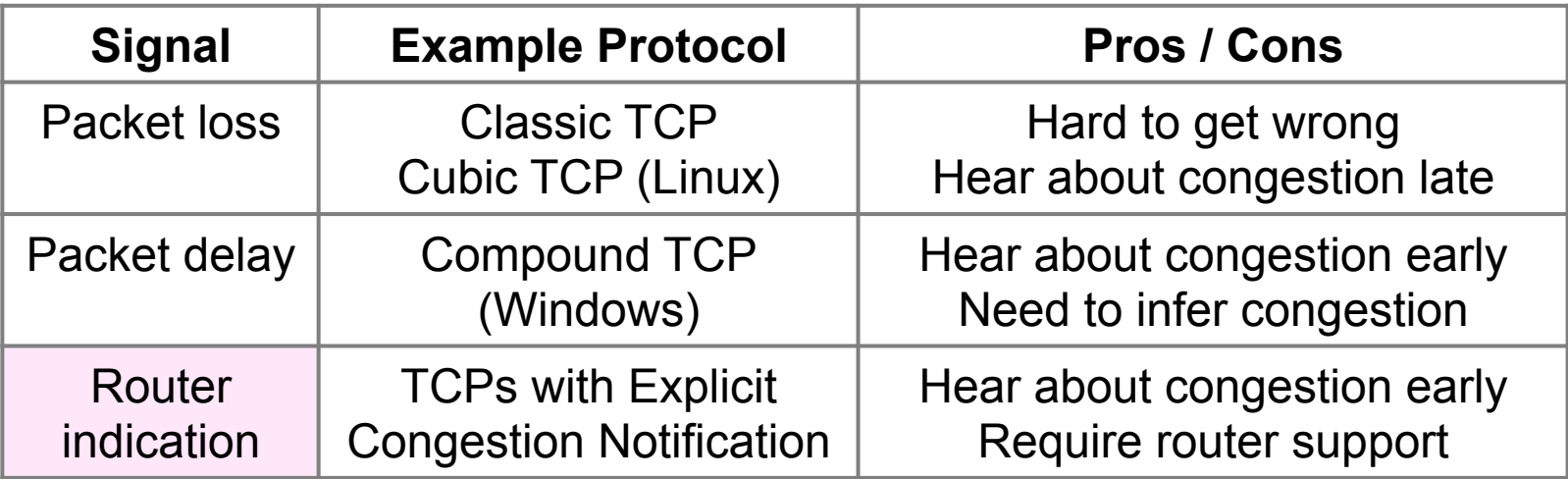

# ECN (Explicit Congestion Notification)

- Router detects the onset of congestion via its queue
	- When congested, it marks affected packets (IP header)

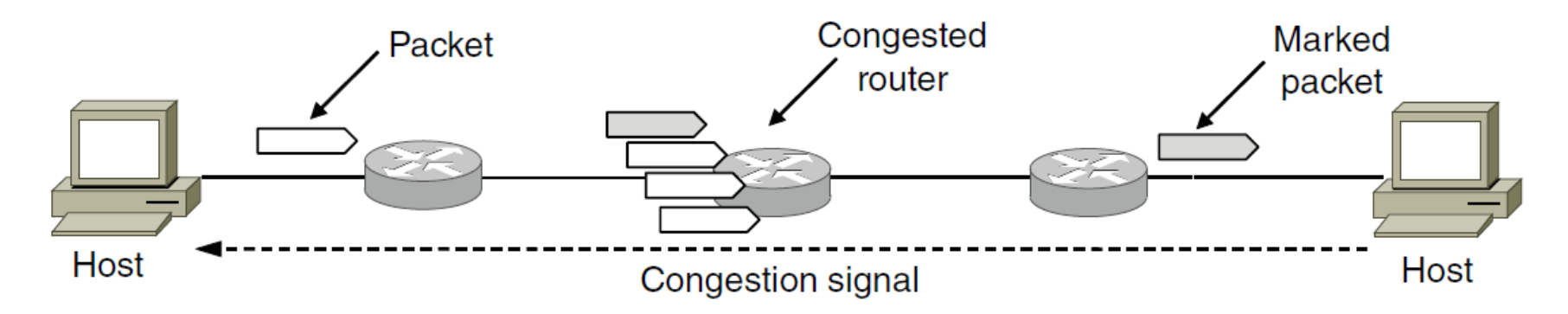

# ECN (2)

- Marked packets arrive at receiver; treated as loss
	- TCP receiver reliably informs TCP sender of the congestion

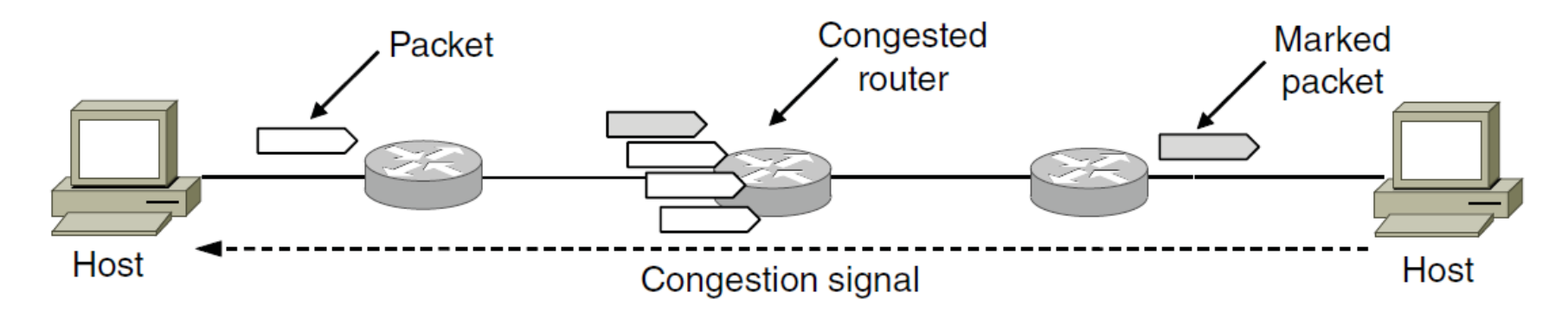

# ECN (3)

- Advantages:
	- $-$  Routers deliver clear signal to hosts
	- $-$  Congestion is detected early, no loss
	- $-$  No extra packets need to be sent
- Disadvantages:
	- Routers and hosts must be upgraded